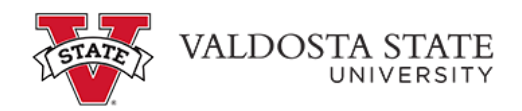

## **Viewing Your Leave Balance**

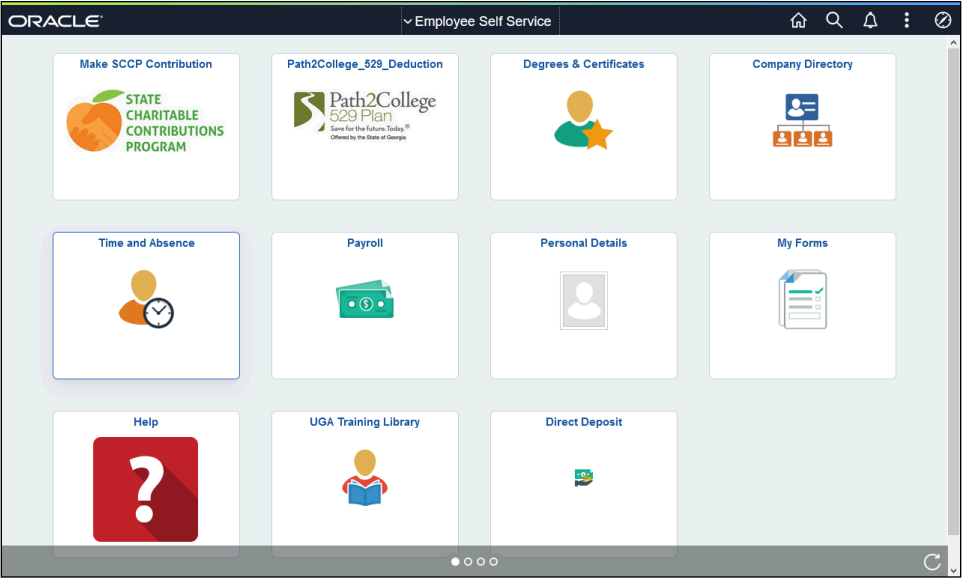

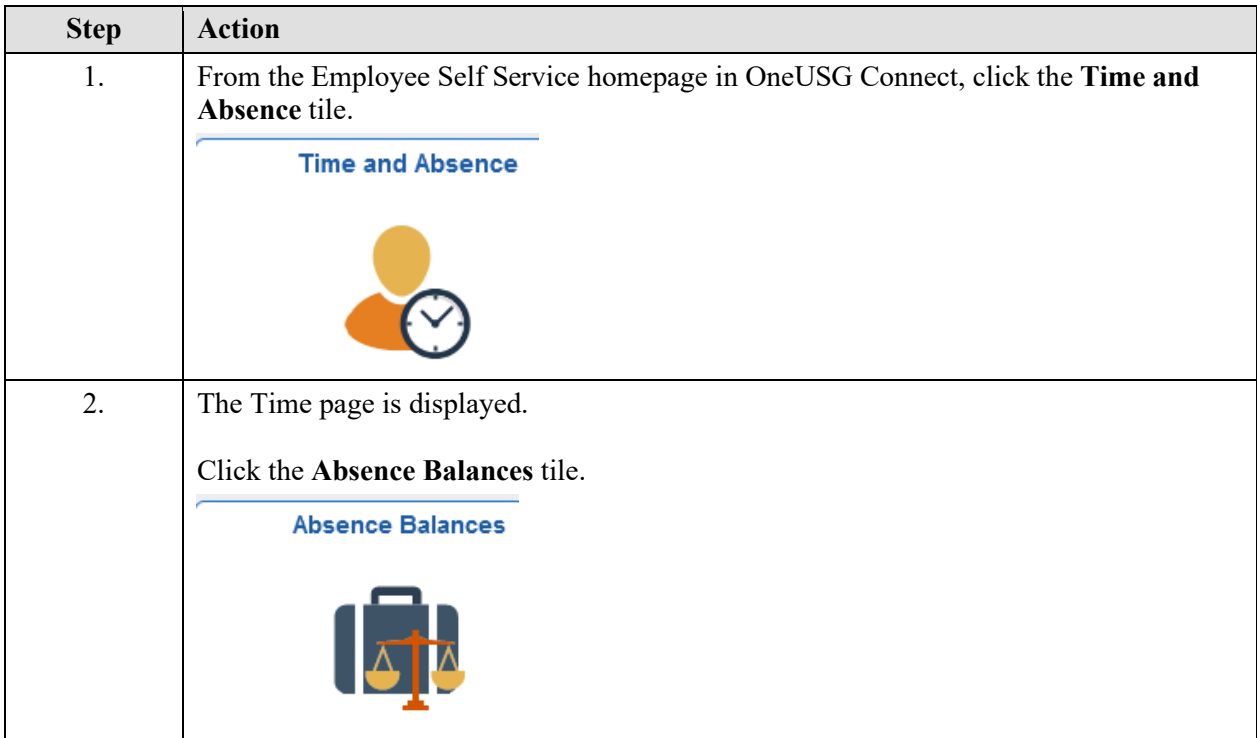

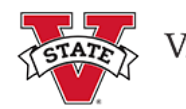

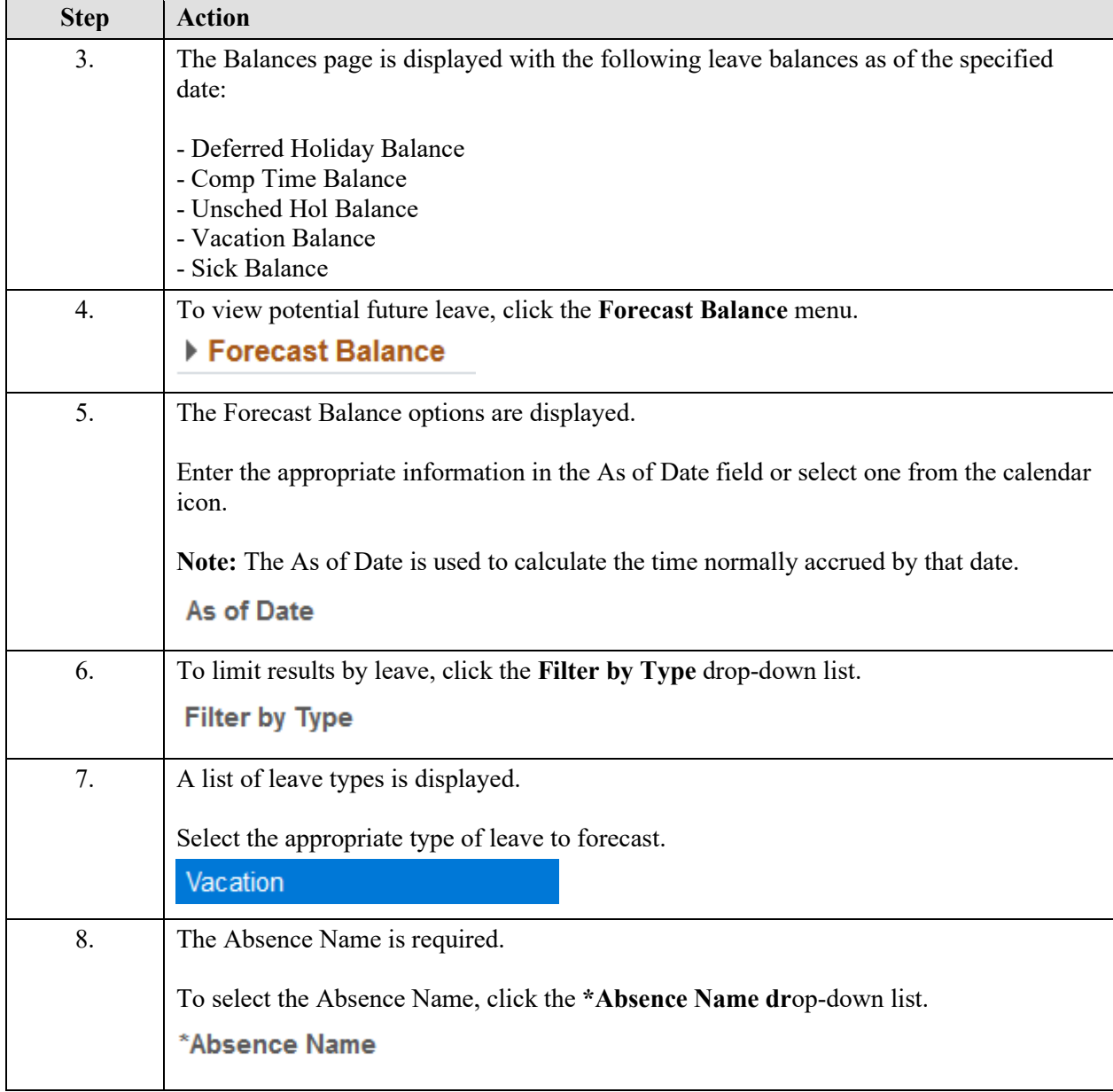

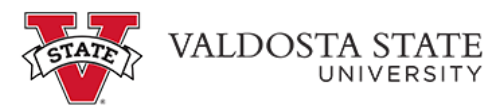

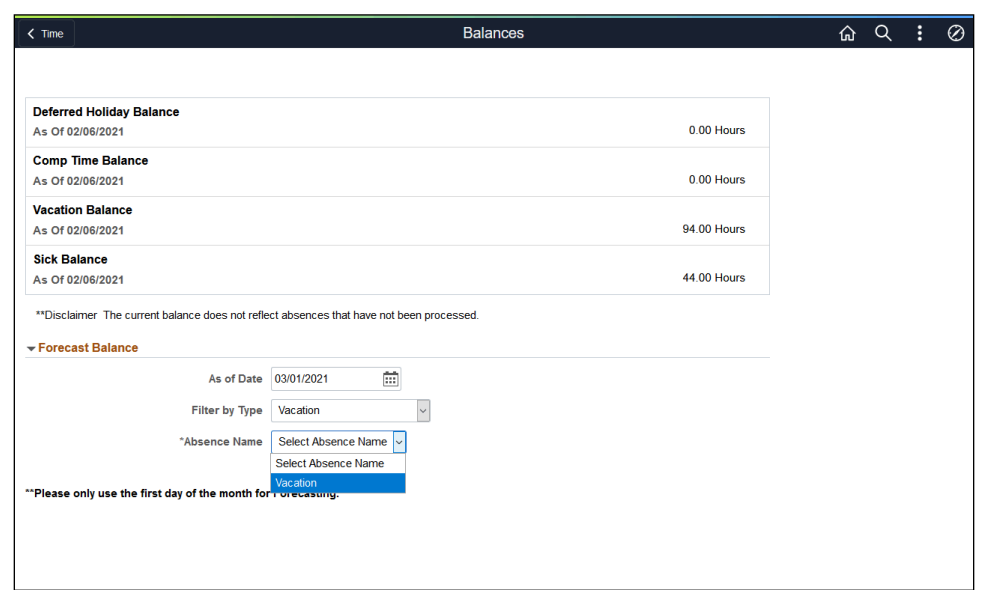

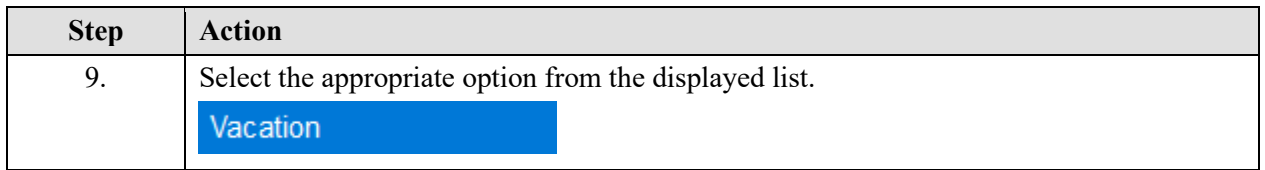

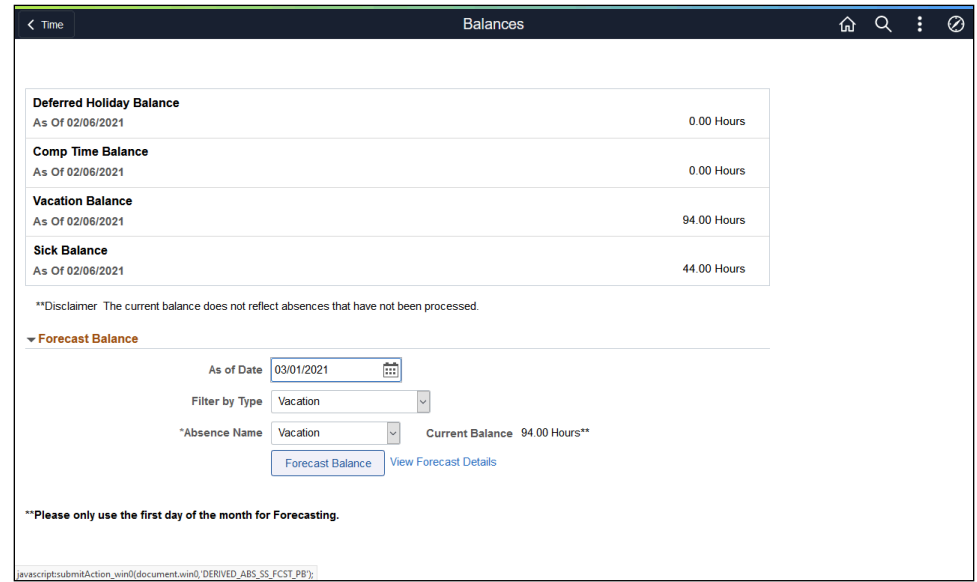

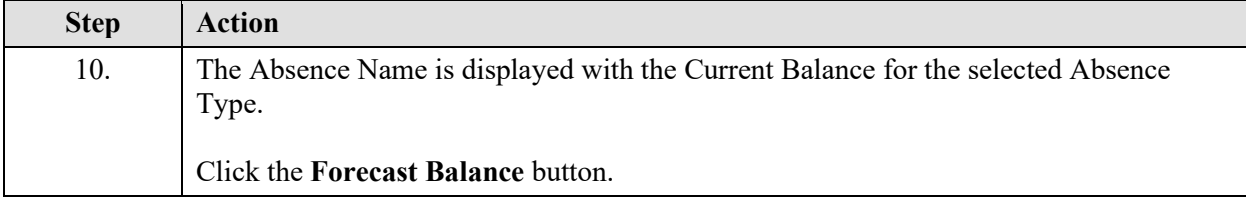

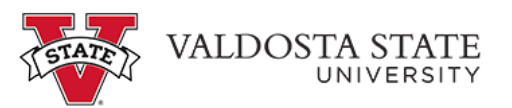

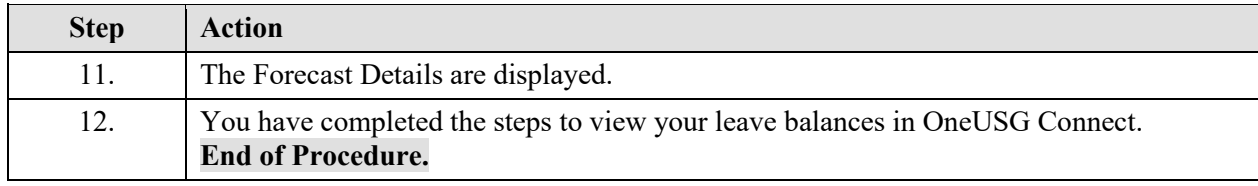